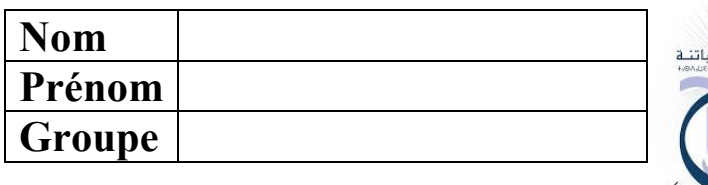

Faculté des Mathématiques et Informatique Département d'Informatique Module : Java pour le Web

1ère Master Pro - Contrôle Final

23 Juin 2019 - Durée = 1h30 **Tous documents interdits** 

#### Partie I : Question/Réponse [11 points]

1. Quelle différence faites-vous entre Servlet et Classe java ordinaire

2. Quel lien existe-t-il entre le protocole HTTP et les servlets

3. Quelle différence faites-vous entre le passage de paramètres avec les méthodes Post et Get d'un formulaire HTML

4. Quelle différence faites-vous entre une Servlet et une page JSP

5. Lors du premier appel, pourquoi le serveur d'application traduit une page JSP en une Servlet avant son exécution

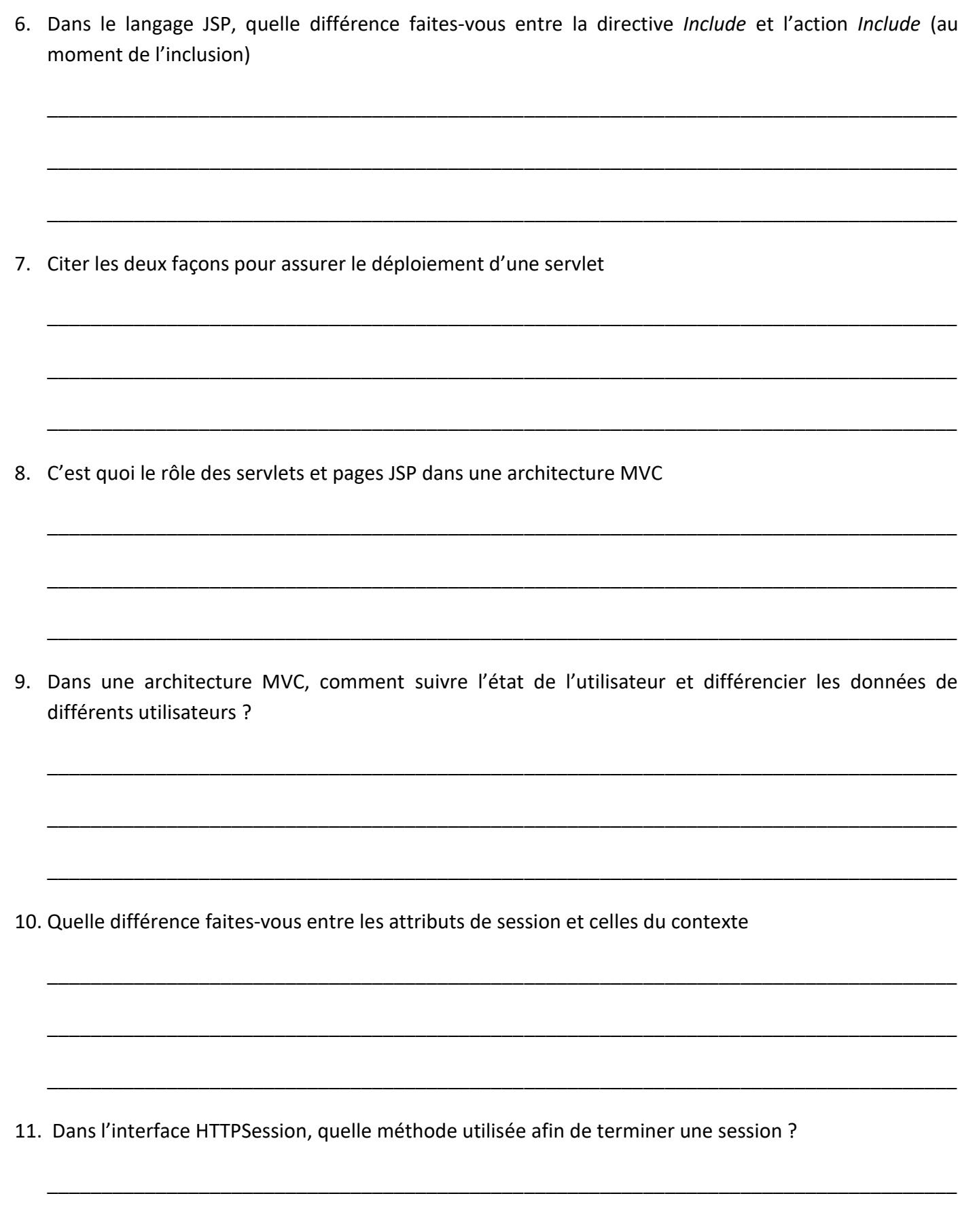

### **Partie II : Compréhension du code [7 points] (Interrogation N°2)**

Le projet ci-après simule un des services offerts par la compagnie de télécommunication Ooredoo. En effet, la compagnie Ooredoo propose une offre pour ses clients, cette offre est définie par un administrateur (par la Servlet OoredooAdmin) et l'offre sera affiché sur les différents points de vente Ooredoo (avec la Servlet OoredooClient). Ci-après le code des différentes ressources de ce projet :

#### OoredooAdmin

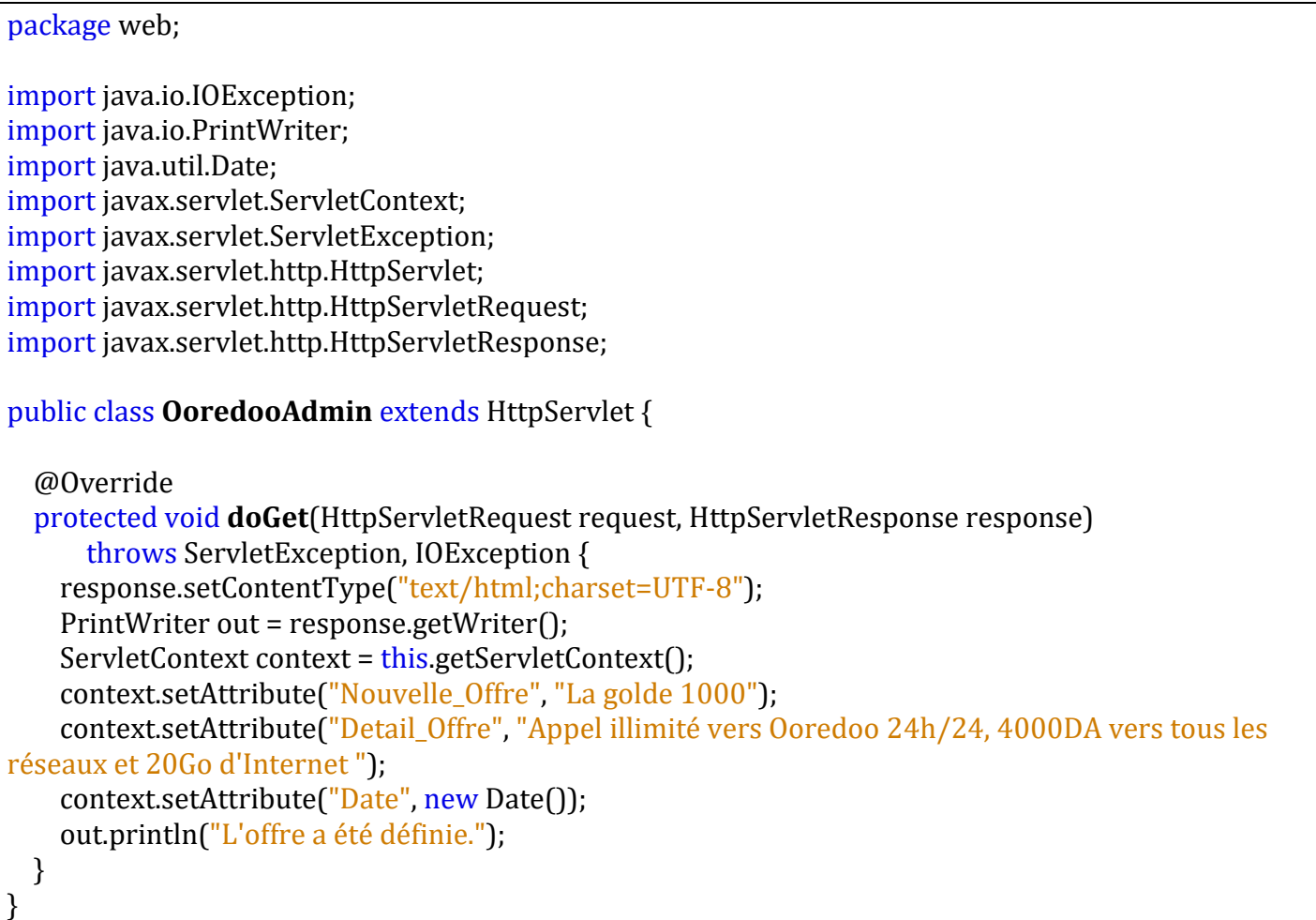

OoredooClient

package web;

import java.io.IOException; import java.io.PrintWriter; import javax.servlet.ServletContext; import javax.servlet.ServletException; import javax.servlet.http.HttpServlet; import javax.servlet.http.HttpServletRequest; import javax.servlet.http.HttpServletResponse;

public class **OoredooClient** extends HttpServlet {

```
 @Override
 protected void doGet(HttpServletRequest request, HttpServletResponse response)
    throws ServletException, IOException {
  response.setContentType("text/html;charset=UTF-8");
```

```
 PrintWriter out = response.getWriter();
     ServletContext context = this.getServletContext();
    if (context.getAttribute("Nouvelle_Offre") != null) {
       request.getRequestDispatcher("Reponse.jsp").forward(request, response);
    } else {
       out.println("Une nouvelle offre sera définie prochainement ...");
    }
  }
}
```
Resultat.jsp

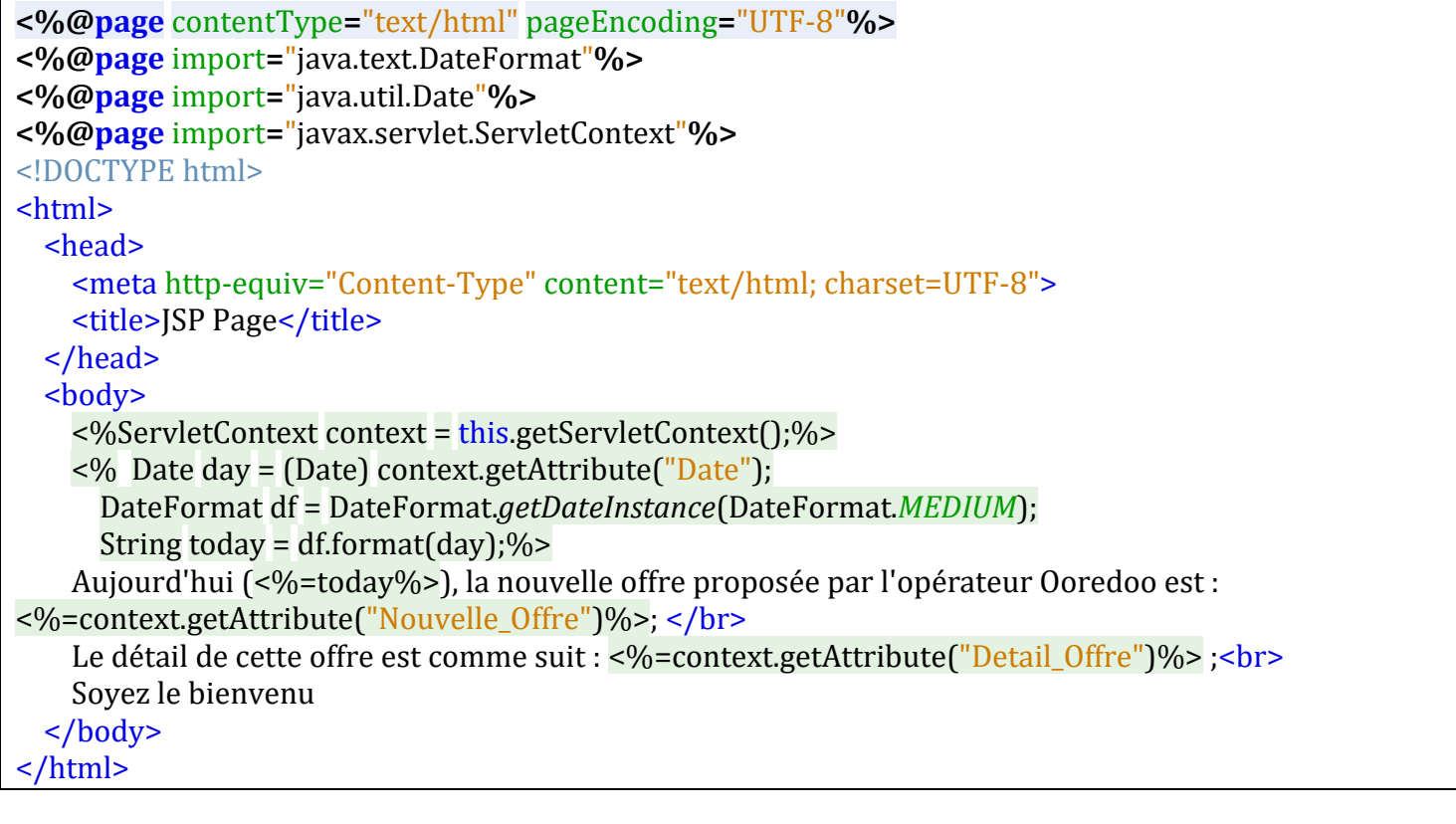

1. Quel type de partage existe-t 'il entre :

• La Servlet 'OoredooAdmin' et la Servlet 'OoredooClient' ? \_\_\_\_\_\_\_\_\_\_\_\_\_\_\_\_\_\_\_\_

• La Servlet 'OoredooClient' et la page 'Reponse.jsp' ? \_\_\_\_\_\_\_\_\_\_\_\_\_\_\_\_\_\_\_\_\_\_\_\_\_\_\_\_\_\_\_\_\_\_\_\_\_\_\_\_\_

2. La date affichée dans la page JSP, est celle du serveur ou du client ? justifier votre réponse.

\_\_\_\_\_\_\_\_\_\_\_\_\_\_\_\_\_\_\_\_\_\_\_\_\_\_\_\_\_\_\_\_\_\_\_\_\_\_\_\_\_\_\_\_\_\_\_\_\_\_\_\_\_\_\_\_\_\_\_\_\_\_\_\_\_\_\_\_\_\_\_\_\_\_\_\_\_\_\_\_\_\_\_\_

\_\_\_\_\_\_\_\_\_\_\_\_\_\_\_\_\_\_\_\_\_\_\_\_\_\_\_\_\_\_\_\_\_\_\_\_\_\_\_\_\_\_\_\_\_\_\_\_\_\_\_\_\_\_\_\_\_\_\_\_\_\_\_\_\_\_\_\_\_\_\_\_\_\_\_\_\_\_\_\_\_\_\_\_

\_\_\_\_\_\_\_\_\_\_\_\_\_\_\_\_\_\_\_\_\_\_\_\_\_\_\_\_\_\_\_\_\_\_\_\_\_\_\_\_\_\_\_\_\_\_\_\_\_\_\_\_\_\_\_\_\_\_\_\_\_\_\_\_\_\_\_\_\_\_\_\_\_\_\_\_\_\_\_\_\_\_\_\_

\_\_\_\_\_\_\_\_\_\_\_\_\_\_\_\_\_\_\_\_\_\_\_\_\_\_\_\_\_\_\_\_\_\_\_\_\_\_\_\_\_\_\_\_\_\_\_\_\_\_\_\_\_\_\_\_\_\_\_\_\_\_\_\_\_\_\_\_\_\_\_\_\_\_\_\_\_\_\_\_\_\_\_\_

3. Dessiner la structure du projet sur l'IDE Netbeans (préciser le contenu des dossiers : Web pages, WEB-INF & Sources Packages).

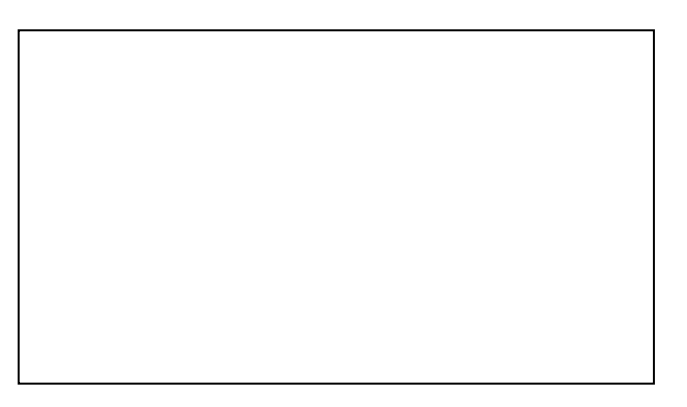

4. Dans le code de la Servlet OoredooClient, si nous remplaçons la ligne : *request.getRequestDispatcher("Reponse.jsp").forward(request, response);* 

Par la ligne suivante : *response.sendRedirect("Reponse.jsp");* 

Le résultat est-il le même ou non ? justifier votre réponse.

5. Nous exécutons d'abord la Servlet OoredooClient, Donnez le résultat de son exécution

\_\_\_\_\_\_\_\_\_\_\_\_\_\_\_\_\_\_\_\_\_\_\_\_\_\_\_\_\_\_\_\_\_\_\_\_\_\_\_\_\_\_\_\_\_\_\_\_\_\_\_\_\_\_\_\_\_\_\_\_\_\_\_\_\_\_\_\_\_\_\_\_\_\_\_\_\_\_\_\_\_\_\_\_

\_\_\_\_\_\_\_\_\_\_\_\_\_\_\_\_\_\_\_\_\_\_\_\_\_\_\_\_\_\_\_\_\_\_\_\_\_\_\_\_\_\_\_\_\_\_\_\_\_\_\_\_\_\_\_\_\_\_\_\_\_\_\_\_\_\_\_\_\_\_\_\_\_\_\_\_\_\_\_\_\_\_\_\_

\_\_\_\_\_\_\_\_\_\_\_\_\_\_\_\_\_\_\_\_\_\_\_\_\_\_\_\_\_\_\_\_\_\_\_\_\_\_\_\_\_\_\_\_\_\_\_\_\_\_\_\_\_\_\_\_\_\_\_\_\_\_\_\_\_\_\_\_\_\_\_\_\_\_\_\_\_\_\_\_\_\_\_\_

6. Nous exécutons par la suite la Servlet OoredooAdmin, Donnez le résultat de son exécution

7. Nous exécutons à nouveau la Servlet OoredooClient, Donnez le résultat de son exécution

## **Partie III : Finalisation du code [2 points]**

Nous voulons comptabiliser le nombre d'utilisateurs qui invoquent la Servlet (**SessionTracker**), et aussi comptabiliser le nombre d'accès pour chaque utilisateur. Pour ceci, la Servlet ci-après (**SessionTracker**) affiche principalement deux conteurs, un qui s'inclémente au niveau de la même session de l'utilisateur, et l'autre qui s'incrémente si un autre utilisateur se connecte à notre projet.

Le résultat affiché doit indiquer :

- Une incrémentation dans le conteur lié à la session si un même utilisateur envoi une autre requête au serveur,
- Et une incrémentation dans le conteur lié au contexte si réception d'une requête d'un nouvel utilisateur.

Le code de la Servlet (**SessionTracker**) est comme suit :

```
public class SessionTracker extends HttpServlet
```
{ public void **doGet**(HttpServletRequest req, HttpServletResponse res)throws ServletException, IOException

```
 {
 res.setContentType("text/html");
  PrintWriter out = res.getWriter();
  HttpSession session = req.getSession(true);
  Integer totalCount = (Integer) getServletContext().getAttribute("total");
  if (totalCount == null)
  {
  totalCount = 0;
  }
```
Integer count = (Integer) session.getAttribute("count");

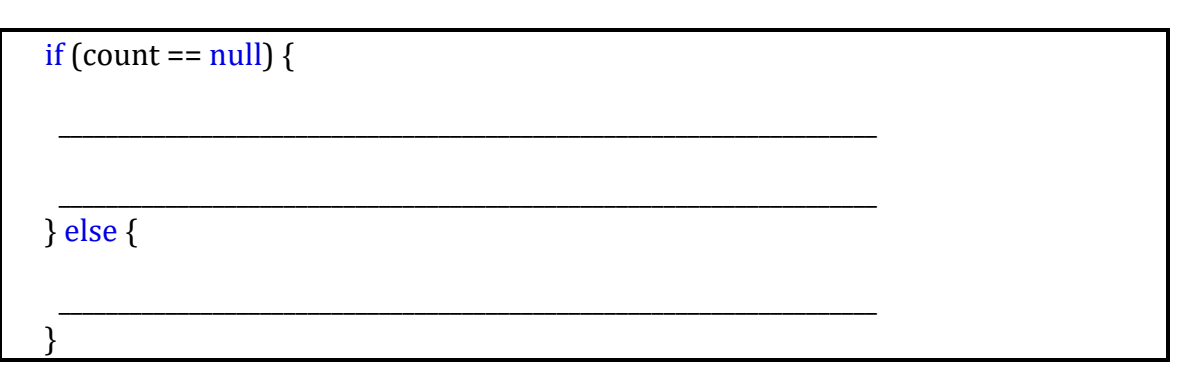

```
session.setAttribute("count", count);
 getServletContext().setAttribute("total", totalCount);
```

```
 out.println("<html><head><title>SessionSnoop</title></head>");
  out.println("<br/>body><h1>Session Details</h1>");
  out.println("You've visited this page " + count + ((count.intValue() == 1) ? " time." : " times.") +
"\text{br}/\text{m}");
  out.println("Total number of visits: " + totalCount + "<br/> \langlebr/>");
   out.println("<h3>Details of this session:</h3>");
  out.println("Session id: " + session.getId() + "<br/>>br/>");
  out.println("New session: " + session.isNew() + "<br/>>br/>");
  out.println("Timeout: " + session.getMaxInactiveInterval() + "\langle br / \rangle");
  out.println("Creation time: " + new Date(session.getCreationTime()) + " \langle br / \rangle");
  out.println("Last access time: " + new Date(session.getLastAccessedTime()) + "<\frac{br}{>}";
  out.println("</body></html>");
 }
}
```
Compléter la condition **if** et **else** (entourée par un cadre) du code de cette Servlet (**SessionTracker**).

# Bon courage